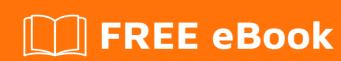

# LEARNING cypher

Free unaffiliated eBook created from **Stack Overflow contributors.** 

## **Table of Contents**

| About                                  |   |
|----------------------------------------|---|
| Chapter 1: Getting started with cypher | 2 |
| Remarks                                | 2 |
| Versions                               | 2 |
| Examples                               | 2 |
| Keyword Guide                          | 2 |
| Credits                                | 4 |

## **About**

You can share this PDF with anyone you feel could benefit from it, downloaded the latest version from: cypher

It is an unofficial and free cypher ebook created for educational purposes. All the content is extracted from Stack Overflow Documentation, which is written by many hardworking individuals at Stack Overflow. It is neither affiliated with Stack Overflow nor official cypher.

The content is released under Creative Commons BY-SA, and the list of contributors to each chapter are provided in the credits section at the end of this book. Images may be copyright of their respective owners unless otherwise specified. All trademarks and registered trademarks are the property of their respective company owners.

Use the content presented in this book at your own risk; it is not guaranteed to be correct nor accurate, please send your feedback and corrections to info@zzzprojects.com

# **Chapter 1: Getting started with cypher**

#### Remarks

Cypher is a declarative graph query language that allows for expressive and efficient querying and updating of a property graph.

Cypher was originally created by Neo Technology for its graph database Neo4j, but was opened up through the openCypher project in October 2015 and has since been adopted by several other graph database vendors, including SAP HANA and AgensGraph.

#### **Versions**

| Version | Release    |
|---------|------------|
| 3.2     | 2017-05-11 |
| 3.1     | 2016-12-13 |
| 3.0     | 2016-04-26 |
| 2.3     | 2015-10-21 |

### **Examples**

#### **Keyword Guide**

#### **Read Keywords**

| KeyWord | Function                           | Example   |
|---------|------------------------------------|-----------|
| MATCH   | Find following expression in graph | MATCH (n) |

#### **Write Keywords**

| KeyWord          | Function                                                   | Example                       |
|------------------|------------------------------------------------------------|-------------------------------|
| CREATE           | Create the following pattern                               | CREATE (n:Person{name:"Bob"}) |
| DELETE           | Delete the following nodes/relationships                   | DELETE n                      |
| DETACH<br>DELETE | Delete the following nodes, and any attached relationships | DETACH DELETE n               |

#### **Read-Write Keywords**

| KeyWord | Function                              | Example                   |
|---------|---------------------------------------|---------------------------|
| Merge   | Match following pattern, or create it | Merge (n:Person{id:1337}) |

#### Filter Keywords

| KeyWord             | Function                                                                     | Example                            |
|---------------------|------------------------------------------------------------------------------|------------------------------------|
| Limit               | Limit result rows to the following number. Combine with Skip to page results | Limit 25                           |
| Skip                | Skip first n result rows. Combine with Limit to page results                 | Skip 25                            |
| WHERE               | Filter results by following expression                                       | WHERE n.age > 21                   |
| AND/OR              | And/Or multiple expressions                                                  | WHERE n.age > 21<br>AND n.age < 30 |
| NOT                 | Negate following expression                                                  | WHERE NOT n.age > 21               |
| ANY/ALL/NONE/SINGLE | Filter based on collection                                                   | WHERE ALL (p in people             |

Remember to check the Refcard for your version of Cypher, as these may have changed.

- current
- 3.2
- 3.1
- 3.0

Read Getting started with cypher online: https://riptutorial.com/cypher/topic/5399/getting-started-with-cypher

# **Credits**

| S.<br>No | Chapters                    | Contributors     |
|----------|-----------------------------|------------------|
| 1        | Getting started with cypher | Community, Tezra |